## **Inhal t**

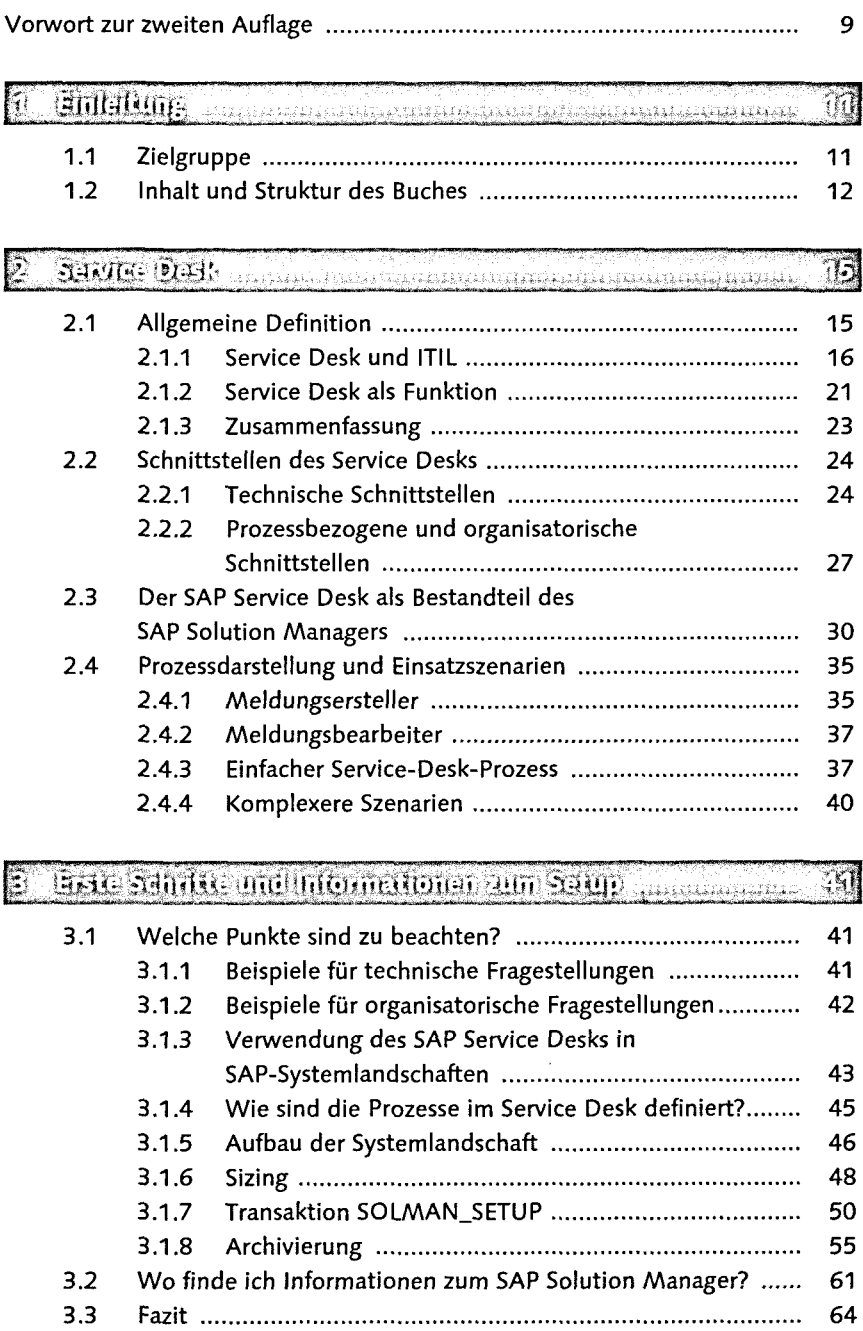

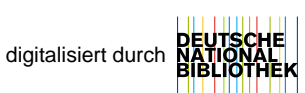

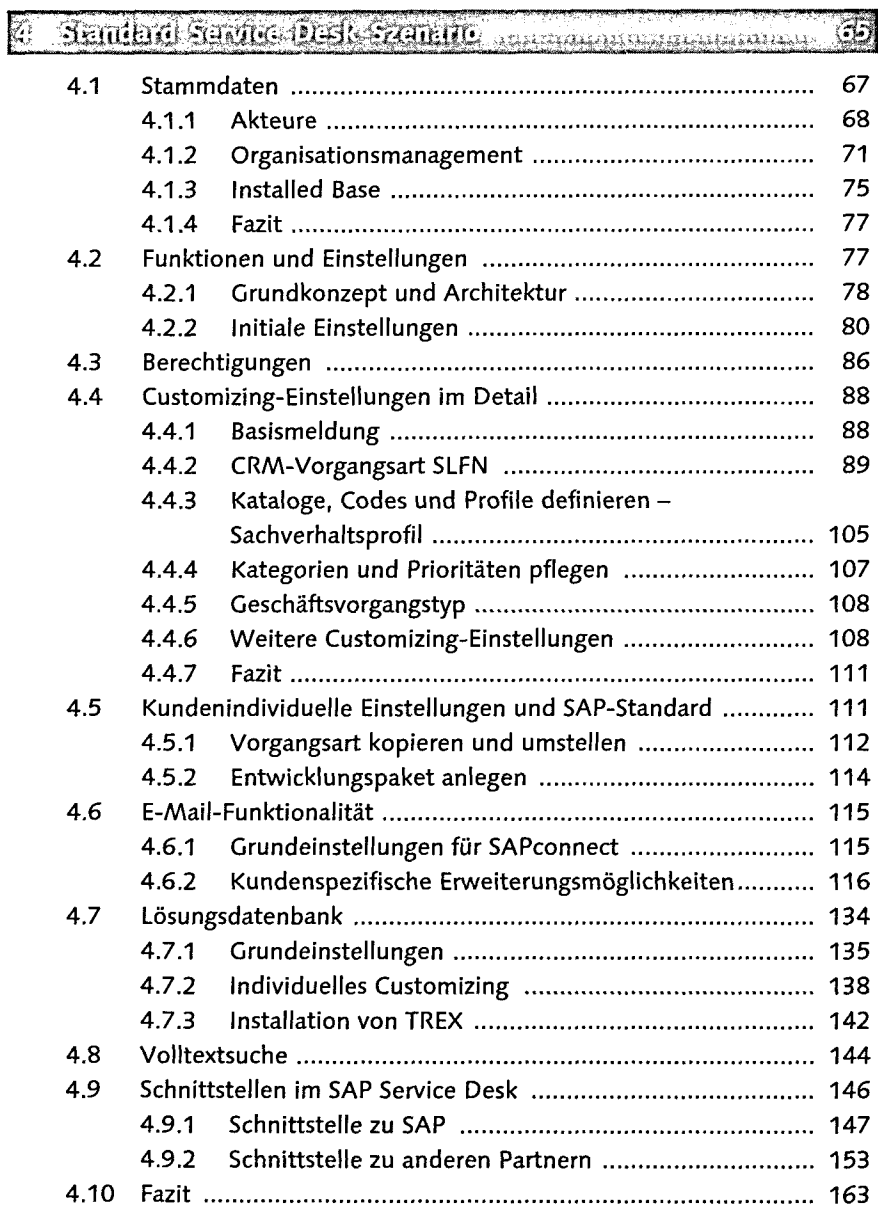

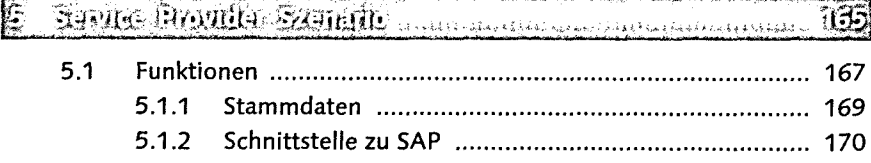

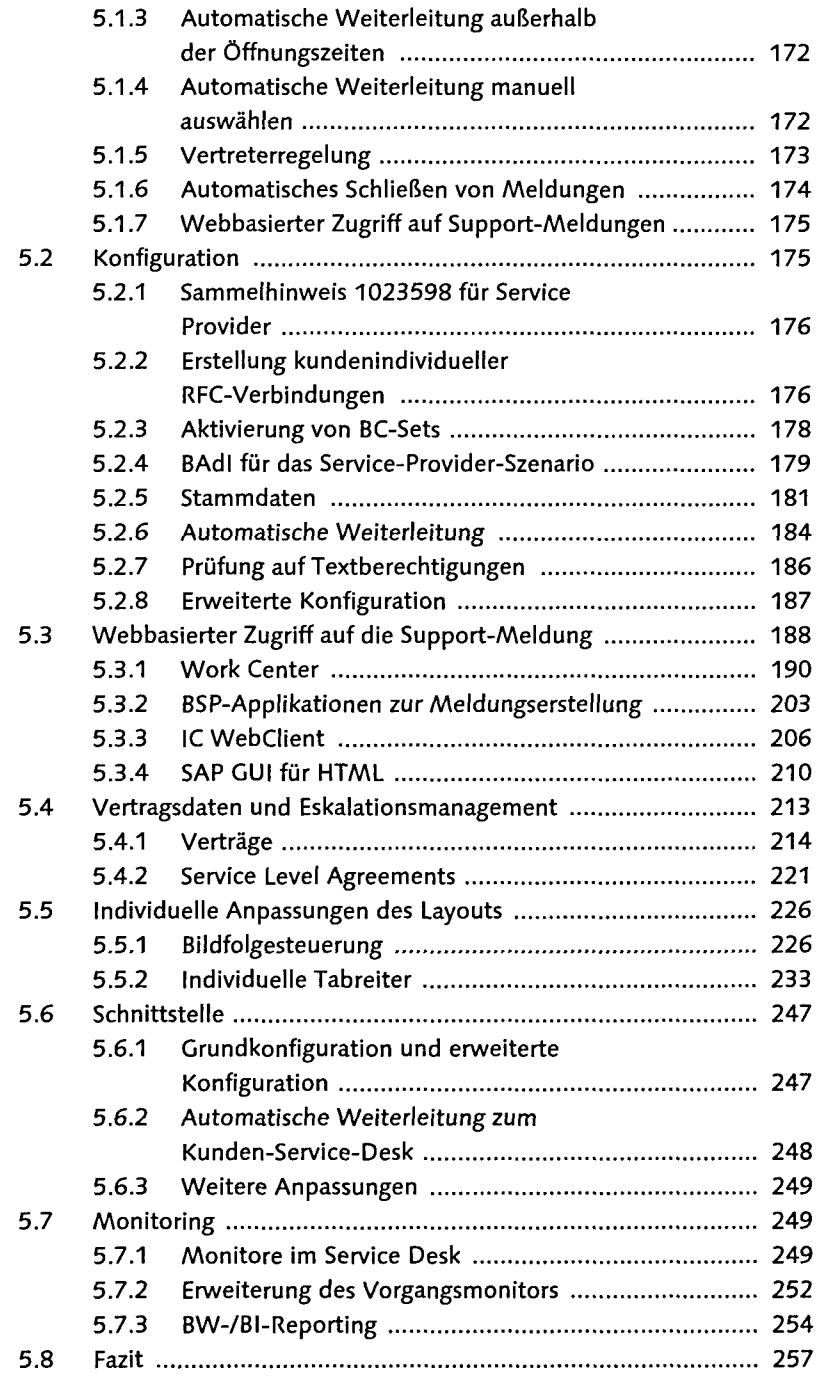

## 6 Softwarepartner Szenario managaman managaman managa

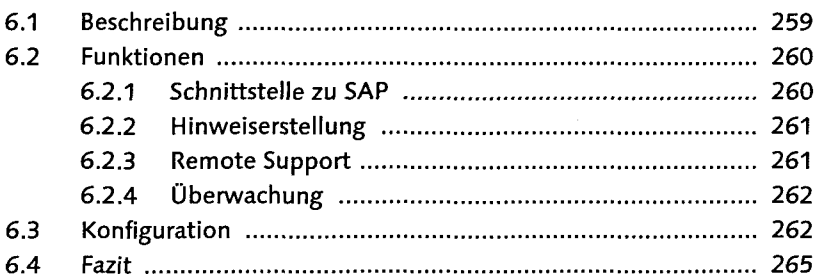

## <u> Tanzania (h. 1878).</u> Anhang annuancemmunancemmunancemmunancemmunancem

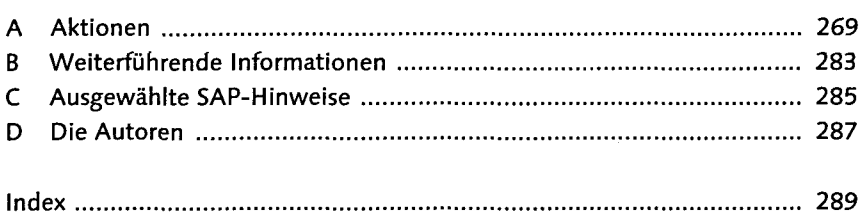

÷.